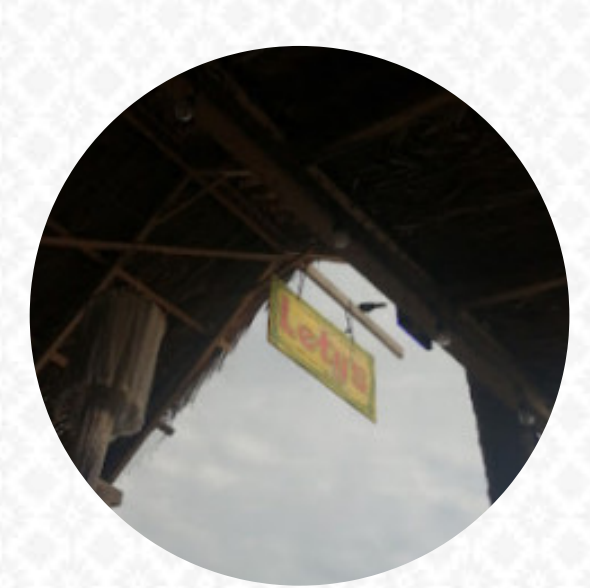

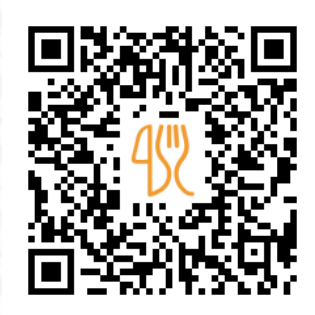

## Carta de menús Lety 's

Stone Island, Mazatlán, Mexico **(+52)6691610754 - http://letys.restaurantwebexperts.com/** [https://carta.menu](https://carta.menu/)

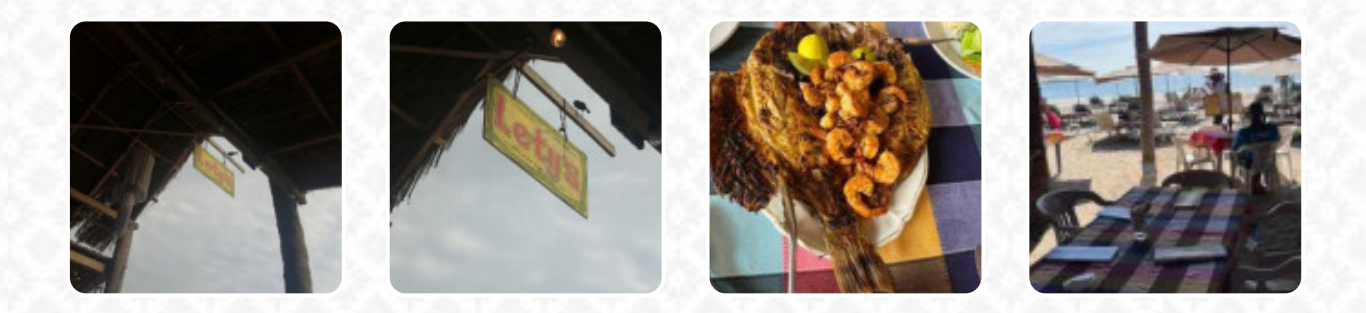

Aquí encontrarás el **[menú de](https://carta.menu/restaurants/mazatlan/letys-12/m/menu-completo) Lety's** en Mazatlán. Actualmente hay 18 platos y bebidas en la lista. **ofertas cambiantes** puedes consultarlas por teléfono. Qué le gusta a [Jacques Reulet](https://carta.menu/user/jacques-reulet-1) de Lety's: Increíble playa familiar. Vamos a tomar fantásticas bebidas y una gran comida bajo un palapa encantador. ¡Más una ducha para enjuagar después de un cha[puzón! l](https://carta.menu/user/fernando-enrique-bue)[eer má](https://carta.menu/restaurants/mazatlan/letys-12/f/comentarios-criticas)[s. Lo que no le gusta a Fernando enrique Buendia](https://carta.menu/user/fernando-enrique-bue) Campos de Lety's:

No se si fue por el día (lunes) la hora (4pm) pero no hubo ninguna opción de pescado, además que apenas terminando de comer nos cobraron la cuenta por que los dueños ya se tenían que ir. [leer más](https://carta.menu/restaurants/mazatlan/letys-12/f/comentarios-criticas). Una selección de exquisitas comidas de mariscos menús brinda el Lety's de Mazatlán, aquí se sirve para el desayuno un apetitoso brunch. Tienes la posibilidad de relajarte en el bar con una bebida alcohólica o no alcohólica después de comer (o durante la comida) también, se emocionan muchos invitados especialmente por la *variada, deliciosa cocina mexicana*.

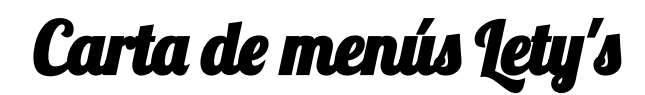

Ensaladas

**ENSALADA**

Eggs & Pancakes **TORTILLA**

Guarniciones **ARROZ MEXICANO**

Starters & Salads

**PATATAS FRITAS**

Salsas **GUACAMOLE**

Main Course

**CEVICHES**

Sides and Extras **CAMARONES CON COCO**

**Drinks BEBIDAS**

Restaurant Category **MEXICANO**

Este tipo de platos se sirven **QUESADILLAS**

## Ingredientes utilizados

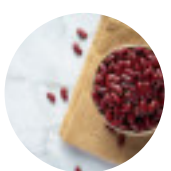

**FRIJOLES PARGO MARISCOS**

**CAMARONES COCO CAMARÓN**

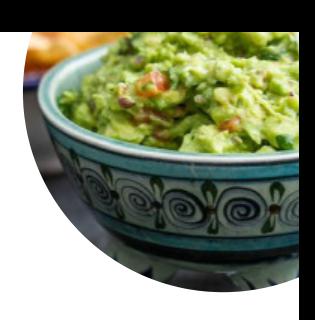

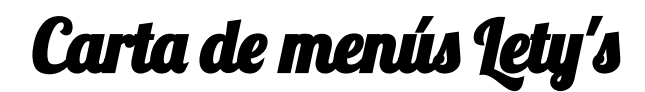

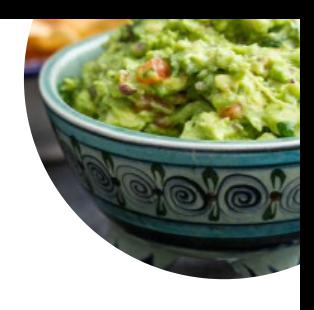

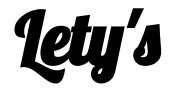

Stone Island, Mazatlán, Mexico

## **Horario de apertura:**

Lunes 09:00 -18:00 Martes 09:00 -18:00 Miércoles 09:00 -18:00 Jueves 09:00 -18:00 Viernes 09:00 -18:00 Sábado 09:00 -18:00 Domingo 09:00 -18:00

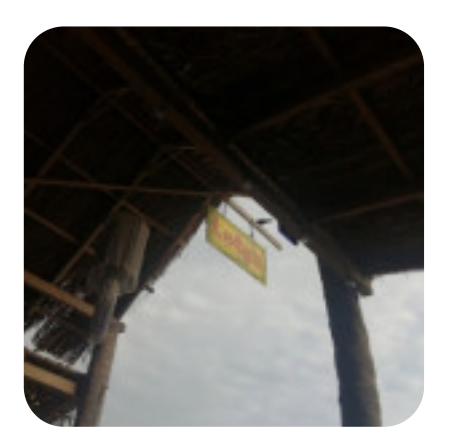

Hecho con [carta.menu](https://carta.menu/)